#### Wright State University [CORE Scholar](https://corescholar.libraries.wright.edu/)

[University Libraries' Staff Publications](https://corescholar.libraries.wright.edu/ul_pub) **Exercise State Inc.** University Libraries

9-18-2015

#### Making Statistics Work for You

Leigh Ann Duncan Wright State University - Main Campus, leigh.duncan@wright.edu

Andrea Christman

Follow this and additional works at: [https://corescholar.libraries.wright.edu/ul\\_pub](https://corescholar.libraries.wright.edu/ul_pub?utm_source=corescholar.libraries.wright.edu%2Ful_pub%2F192&utm_medium=PDF&utm_campaign=PDFCoverPages) 

Part of the [Information Literacy Commons](http://network.bepress.com/hgg/discipline/1243?utm_source=corescholar.libraries.wright.edu%2Ful_pub%2F192&utm_medium=PDF&utm_campaign=PDFCoverPages)

#### Repository Citation

Duncan, L. A., & Christman, A. (2015). Making Statistics Work for You. . https://corescholar.libraries.wright.edu/ul\_pub/192

This Presentation is brought to you for free and open access by the University Libraries at CORE Scholar. It has been accepted for inclusion in University Libraries' Staff Publications by an authorized administrator of CORE Scholar. For more information, please contact [library-corescholar@wright.edu](mailto:library-corescholar@wright.edu).

## Making Statistics Work for You

Leigh Duncan Wright State University

Andrea Christman Sinclair Community College

2015 Eastern Great Lakes IUG

## **Objectives**

- **EXEC** Learn about the types of statistics and reporting tools available in Sierra/Millennium
- **Discuss reporting for specific projects and initiatives**
- **EXEC** 12 Advice on avoiding disaster
- **.** How to find additional help

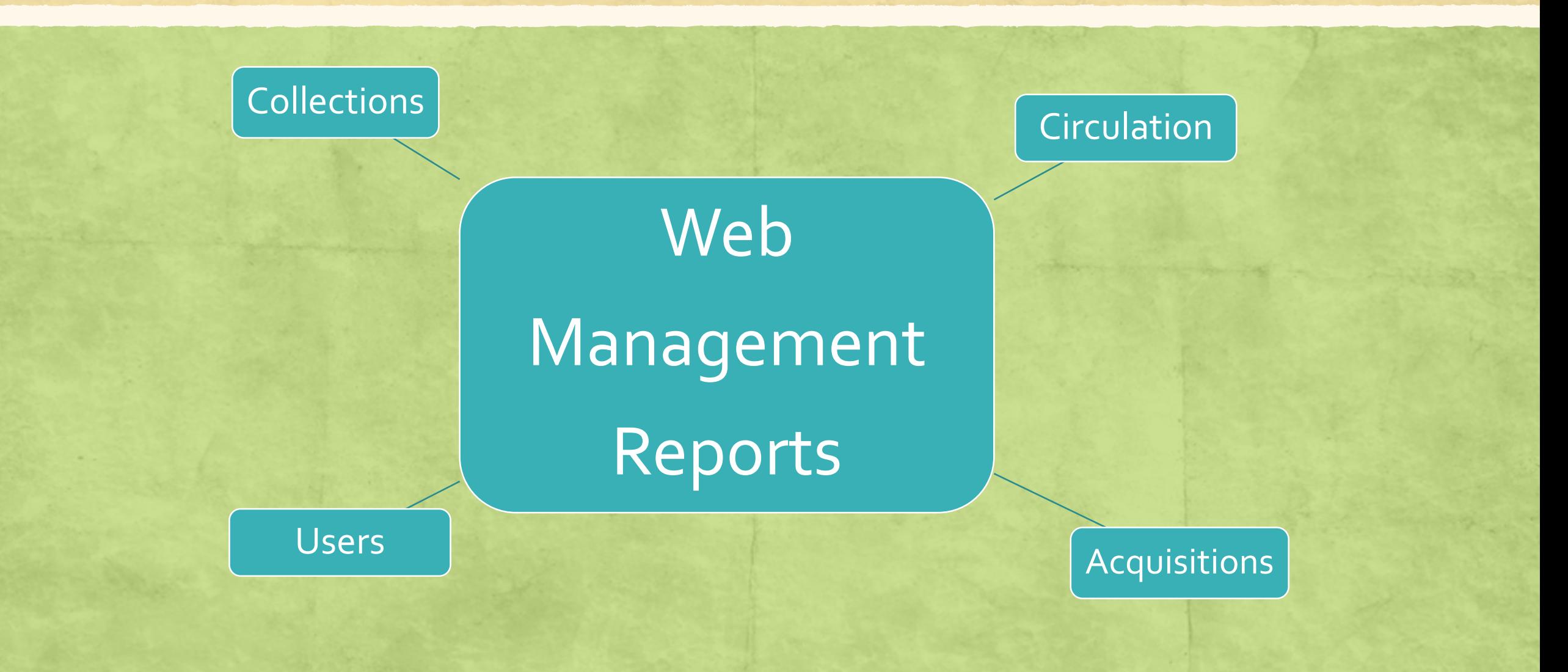

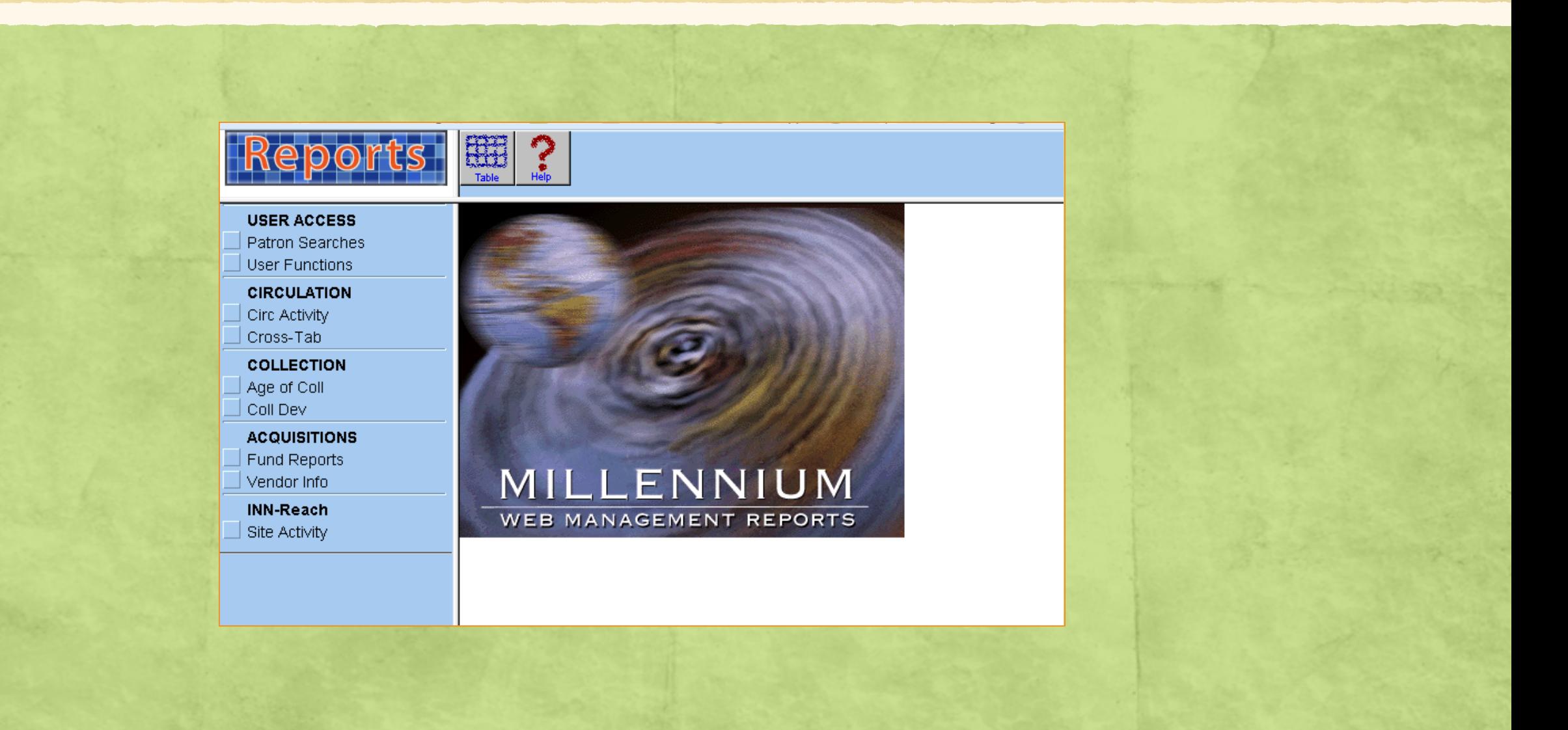

## **Circulation**

**Statistics** 

Browser

Spreadsheet

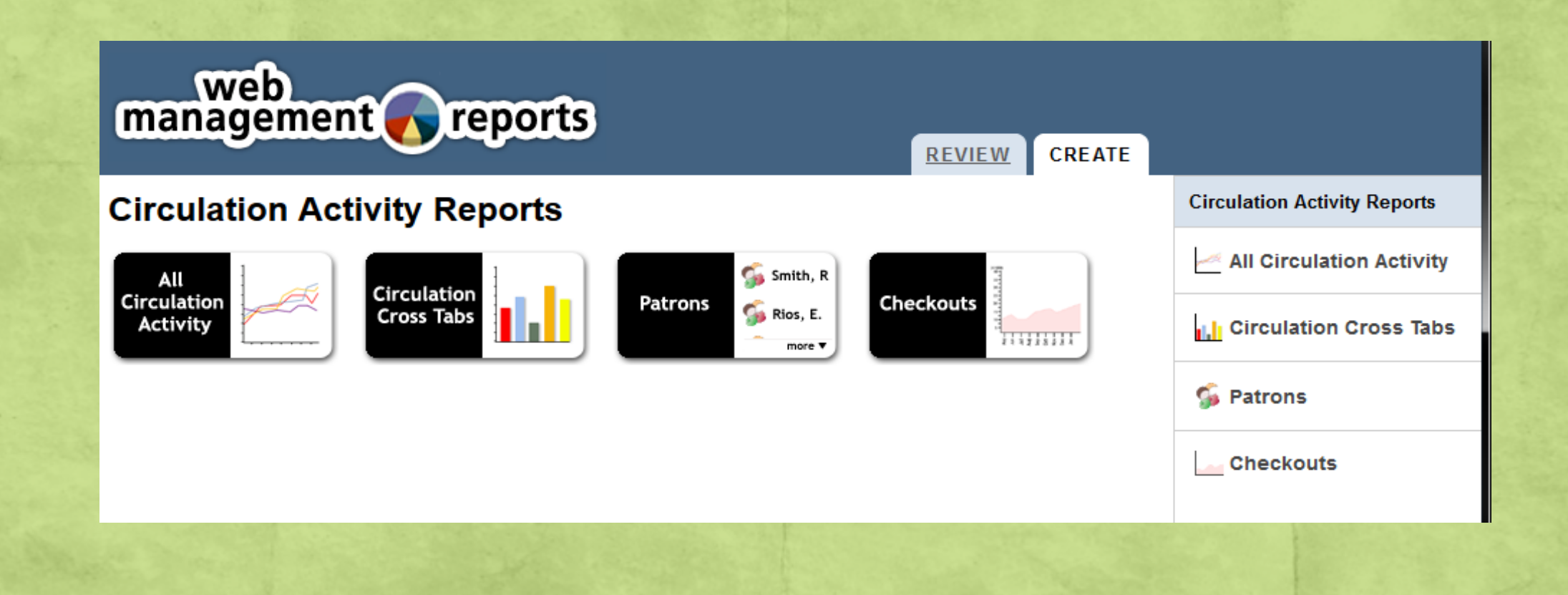

### **Statistics**

## **Create** Lists

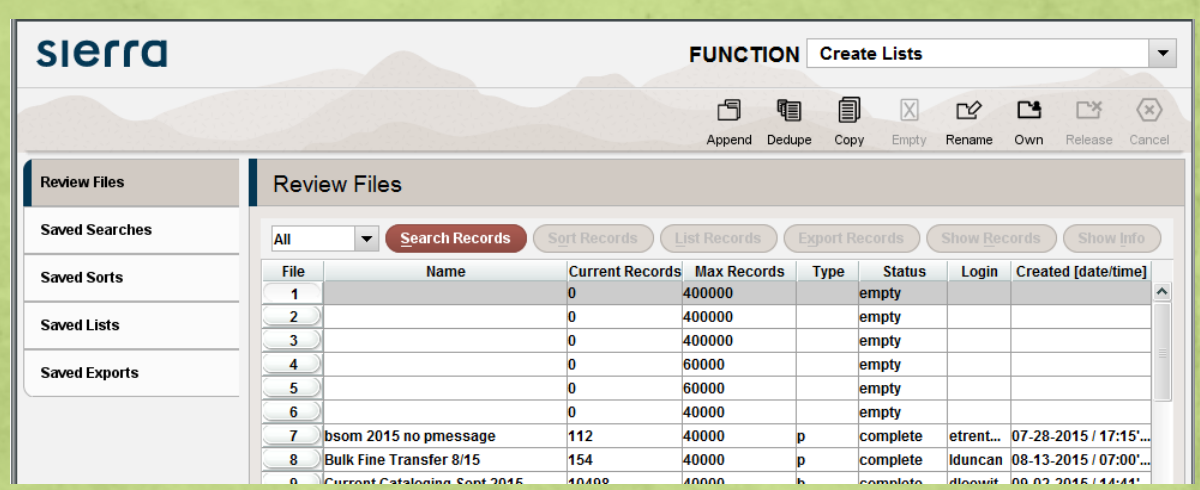

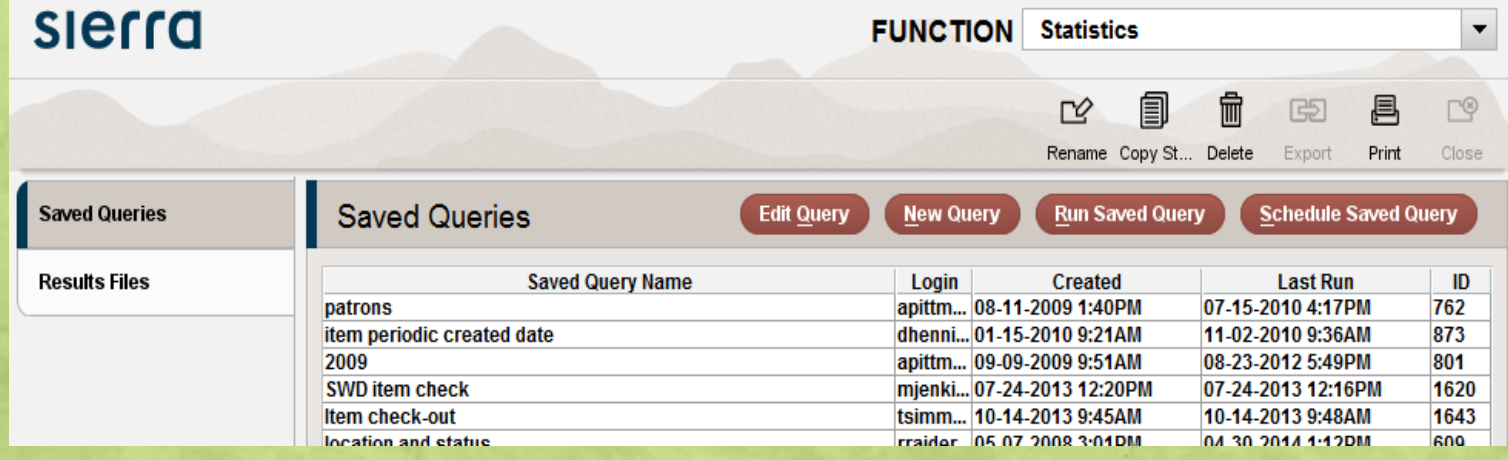

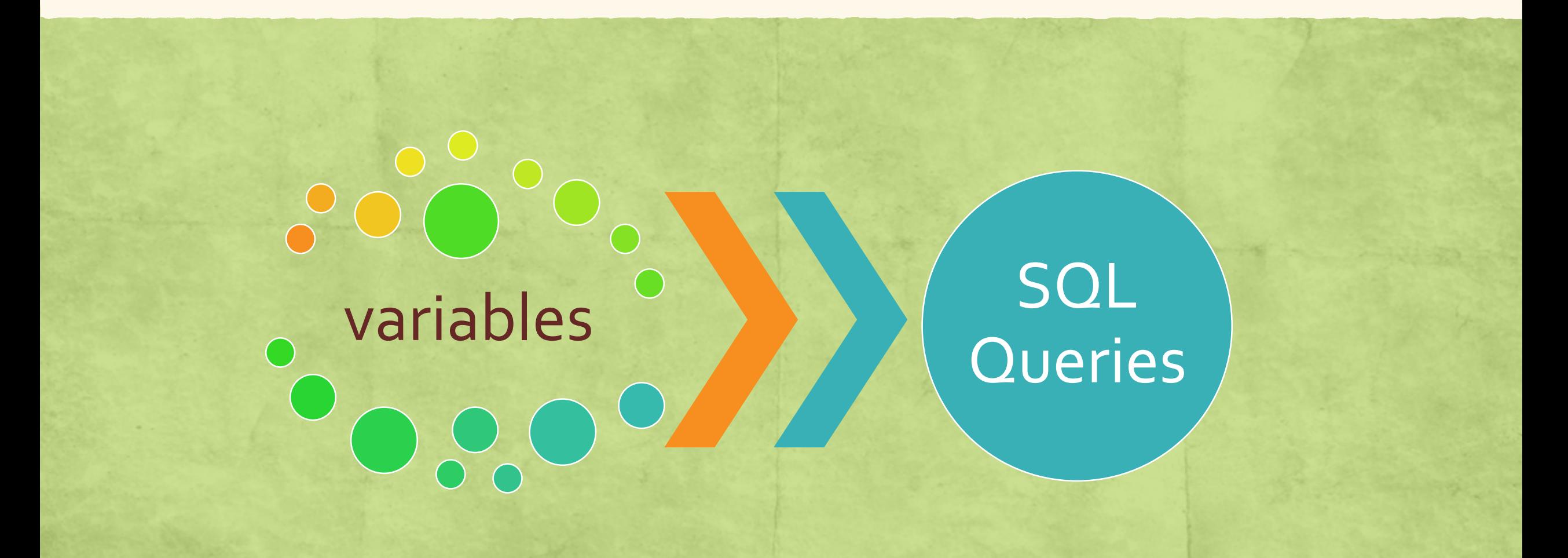

# Practical Application

Scenario: Your library is scheduled for a routine audit; you may be asked to assist with reporting.

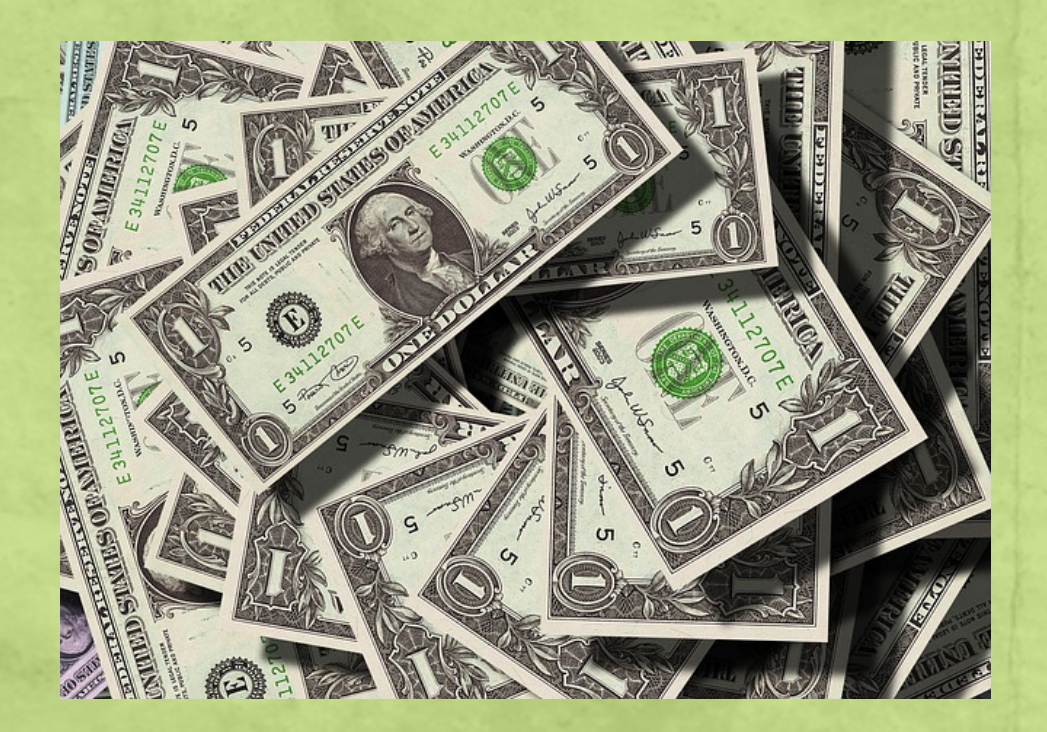

What is the amount of fines paid to the library in fiscal year 2013/2014?

What is the amount of fines assessed in fiscal year 2013/2014?

**Question 1:** What is the amount of fines paid to the library in fiscal year 2013/2014?

*Quick Response:* Fines Paid report from 7/1/2013 to 6/30/2014 for materials from your library

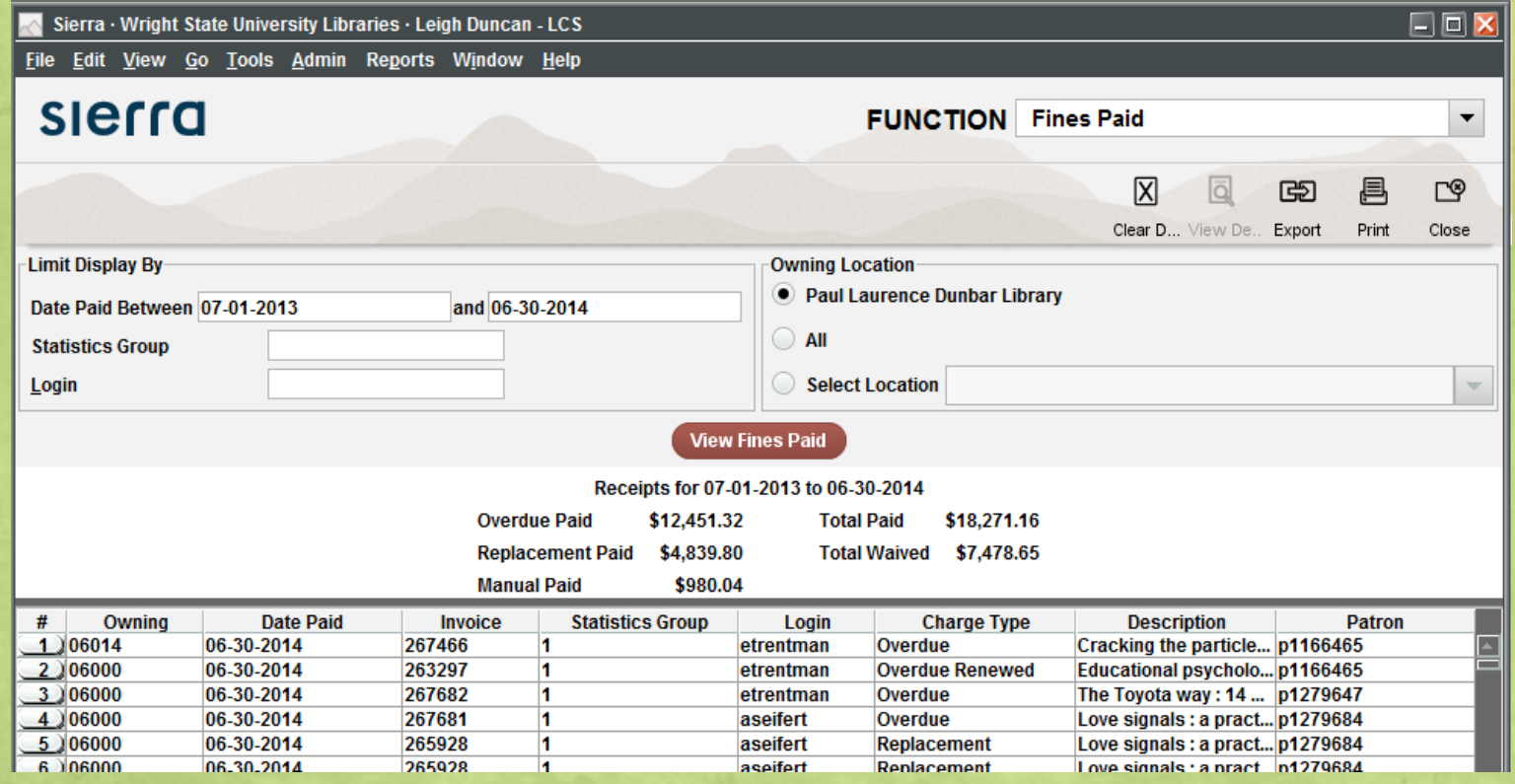

#### **Question 1: Further Considerations**

- Include Fines Paid on materials from other libraries?
- Include fines that were waived?
- Be prepared to translate Inno-speak to the auditors

Under what circumstances are charges "waived"?

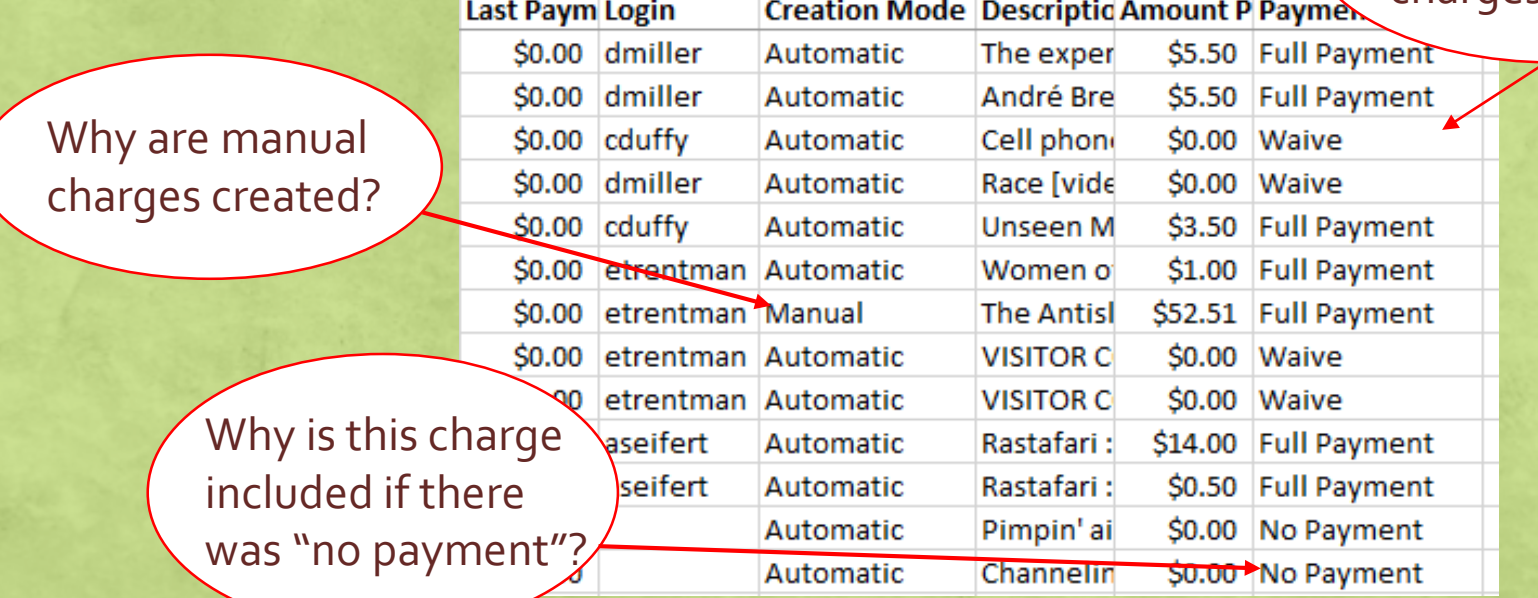

*Question 2:* What is the amount of fines assessed in fiscal year 2013/2014?

**Quick Response:** Create a List of fines assessed between 7/1/2013 and 6/30/2014

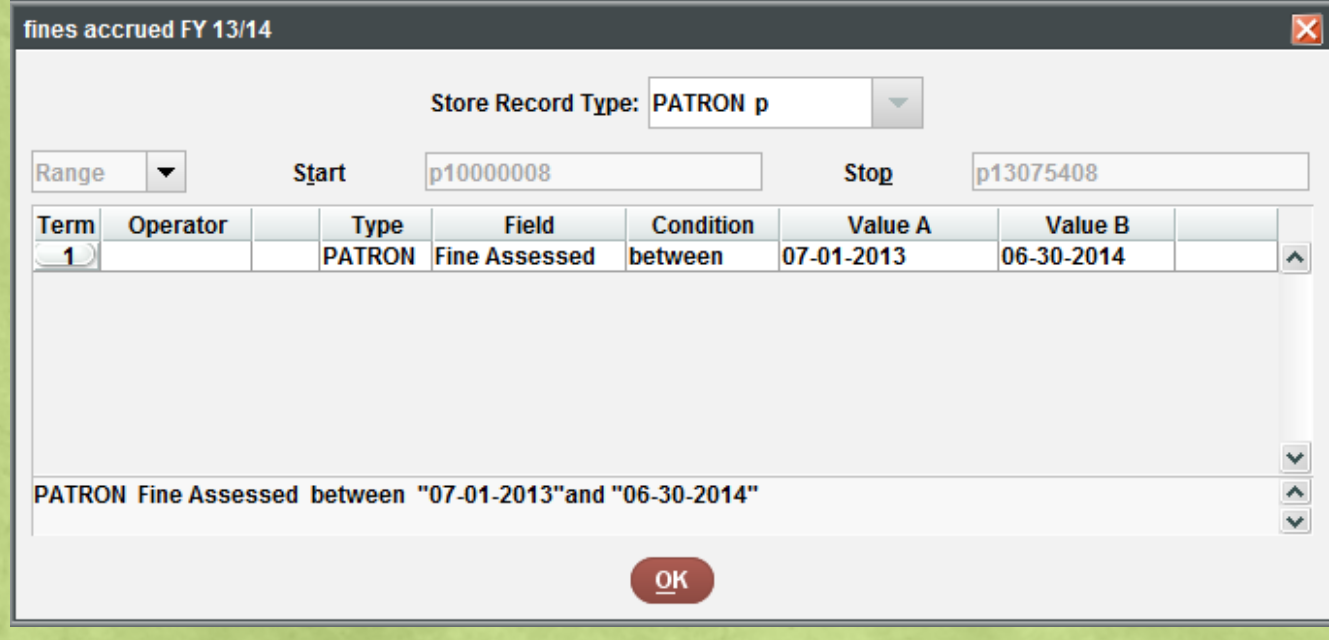

#### **Question 2: Further Considerations**

- Include Fines Assessed on materials from other libraries?
- Include Fines Assessed to patrons from other libraries?
- Become familiar with searching on Special Fields in Create Lists

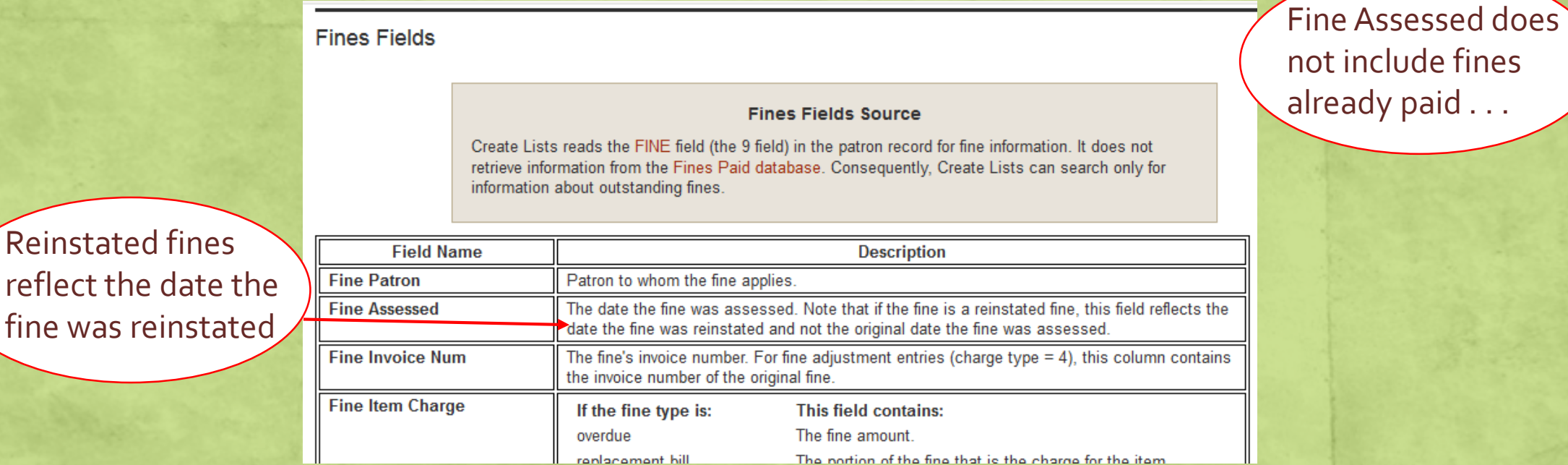

#### Relocation

**EXCELTE:** Scenario: One of your libraries is moving to a much smaller location; you may be asked to help assess the collection.

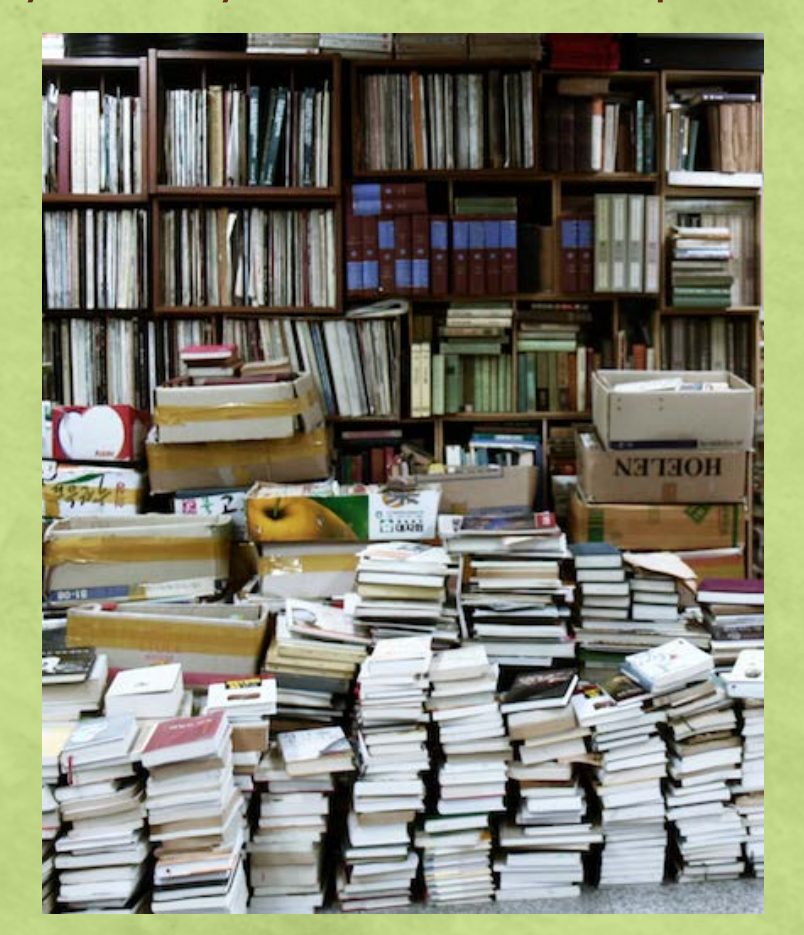

Our books won't fit! How do we decide what to get rid of?

#### Relocation

**Question 1:** How do we strategically shrink a library collection?

*Quick Response:* Use Web Management Reports to create an Age of Collection Report and a Collection Development Report

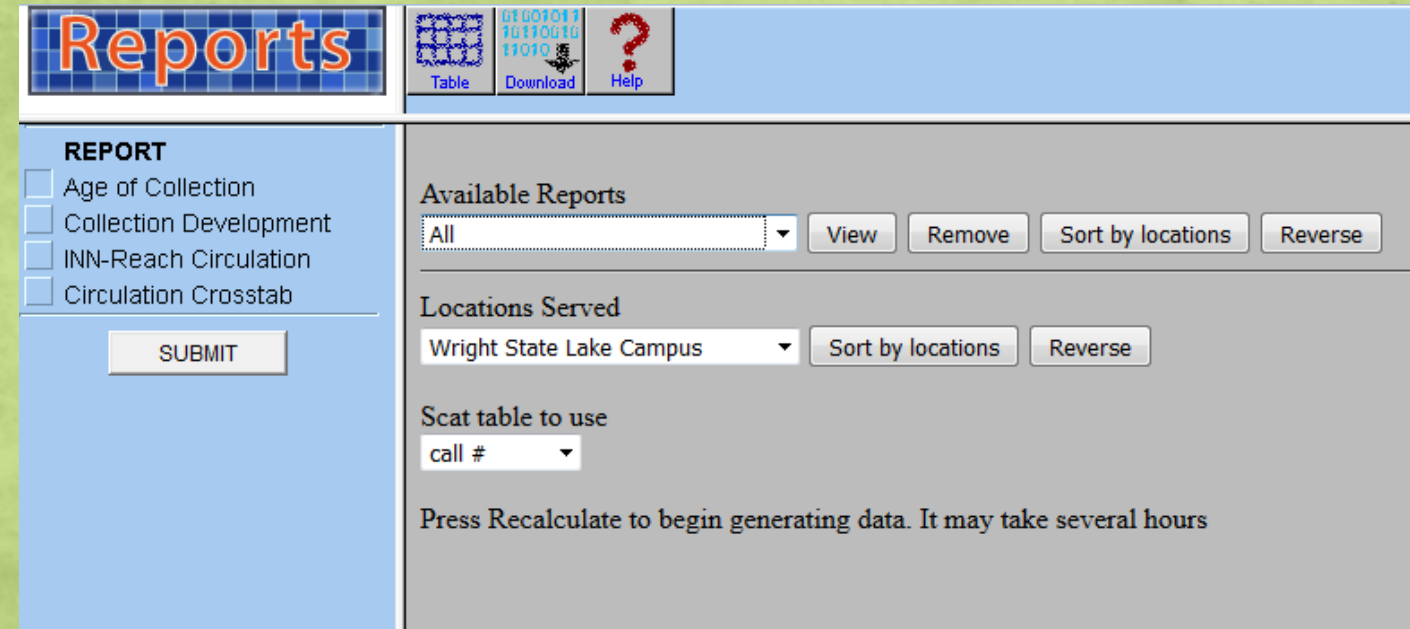

Age of Collection: Count of items by publication date, grouped by call # range

Collection Development: Cataloging and circulation activity over your selected time period, grouped by call # range

### Relocation

#### *Further Considerations*

- Know your data: Create lists based on rough criteria from the Web Management Reports; view Statistics on those lists to see YTDCIRC and LYCIRC data
- Consider statewide holdings if a member library, contact your consortia
- Know your collection: Consider how do electronic resource holdings contribute to the collection when evaluating subject coverage
- Consider consulting with particular faculty

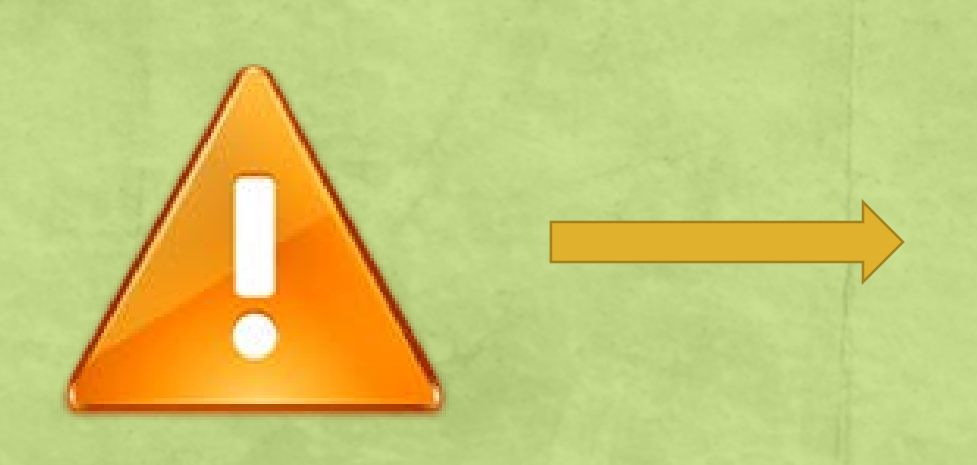

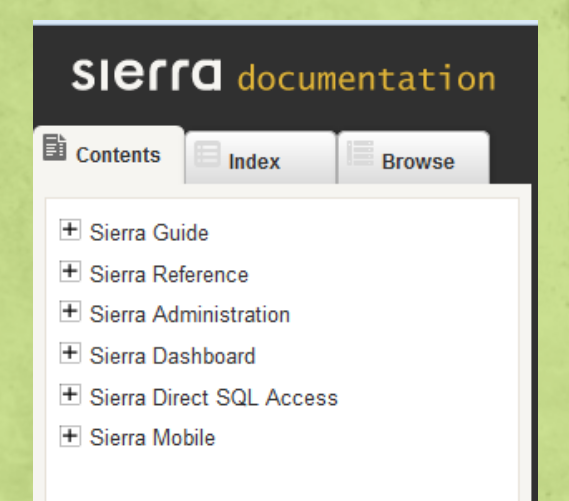

**EXP** Scenario: One of your colleges or academic programs is pursuing accreditation; you may be asked to supply reports to assist them.

> How many Education books do we have in the library?

How often do they get used?

**Question 1:** How many Education books do we have?

*Quick Response:* Use Web Management Reports to create an Age of Collection Report. *Hint:*  This report can be copied and pasted directly into Excel (or you can download a .txt file and import it).

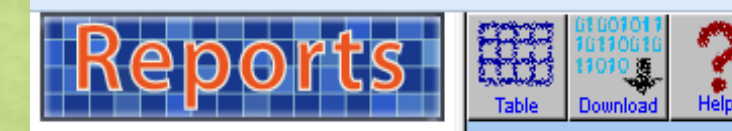

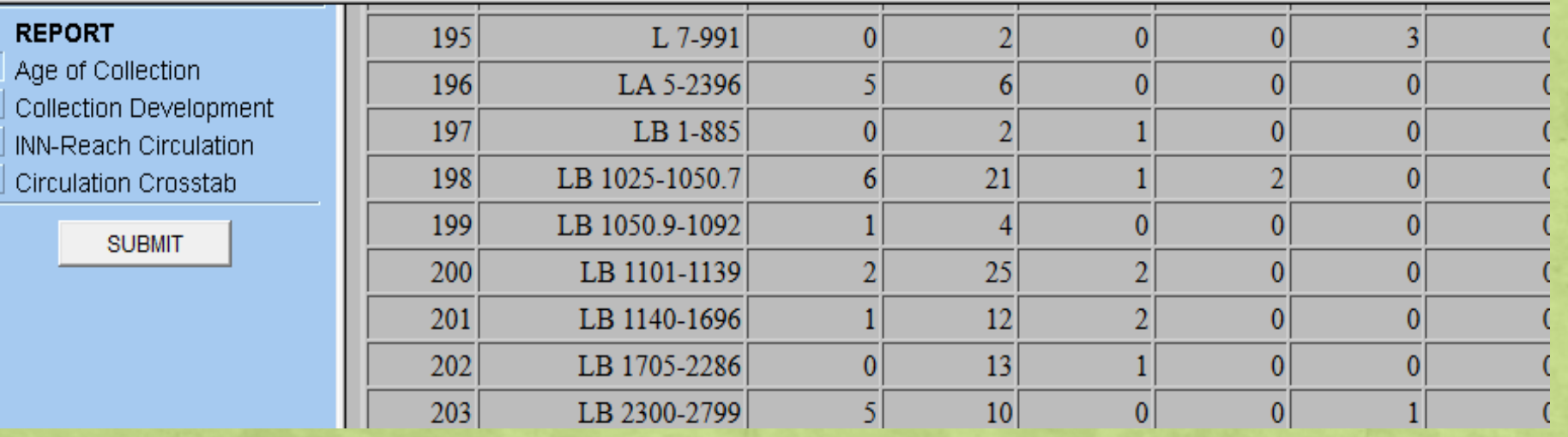

#### *Further Considerations*

- Consult with your College of Education librarian L C
- Create a subject-specific SCAT table

#### Your SCAT Table

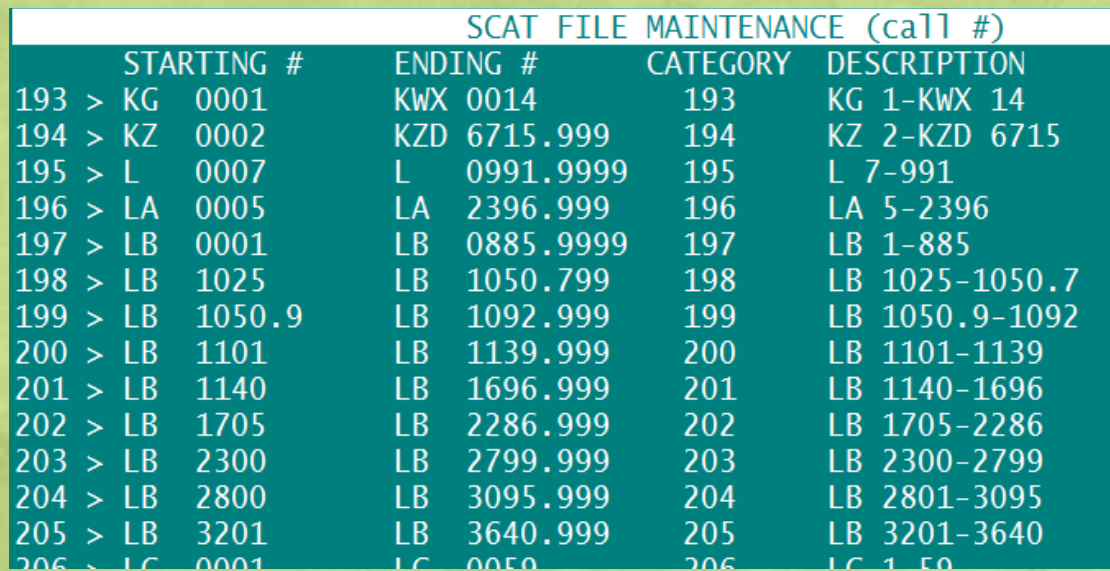

LB5-3640 LB5-45 LB51-885 LB1025-1050.75 LB1049.9-1050.75 LB1050.9-1091 LB1101-1139 LB1139.2-1139.5 LB1140-1140.5 LB1141-1489 LB1501-1547 LB1555-1602 LB1603-1696.6 LB1705-2286 LB1771-1773 LB1775-1785 LB1805-2151 LB1811-1987 LB1991-2151 LB2165-2278 LB2300-2430 LB2326.4-2330 LB2331.7-2335.8 LB2335.86-2335.885 LB2335,95-2337 LB2337.2-2340.8 LB2341-2341.95 LB2351-2359 LB2361-2365 LB2366-2367.75 LB2371-2372 LB2381-2391 LB2799-2799.3 LB2801-3095 LB2831.6-2831.99 LB2832-2844.1

C

l

a

s

s

i f

i

c

a

t

i

o

n

Theory and practice of education General Systems of individual educators and writers Teaching (Principles and practice) Reading (General) **Educational psychology** Child study Early childhood education Preschool education. Nursery schools Kindergarten **Primary education** Elementary or public school education Secondary education. High schools Education and training of teachers and administral **Certification of teachers** Professional aspects of teaching and school ad Vocational guidance **State teachers colleges United States** Other regions or countries Teacher training in universities and colleges **Higher education** Institutions of higher education **Teaching personnel Trade unions** Endowments, trusts, etc. **Student financial aid** Supervision and administration. Business mar Admissions and entrance requirements Curriculum **College examinations Graduate education** Academic degrees **Educational consultants and consulting** School administration and organization Administrative personnel **Teaching personnel** 

*Question 1:* How often do the library's Education books get used?

*Quick Response:* Use Web Management Reports to create a Collection Development Report.

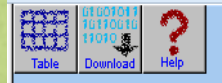

#### **Annual Collection Development Report**

#### $01-01-05 \Rightarrow 01-31-15$

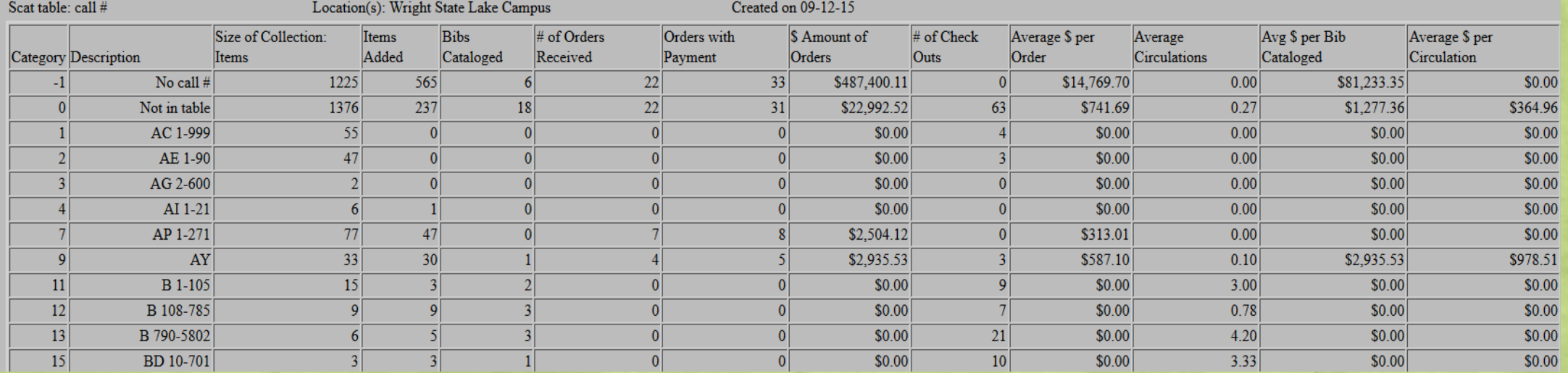

#### *Further Considerations*

- Work closely with the college to determine what information they need
	- More granular circulation statistics are available through a Statistics fixed-field report

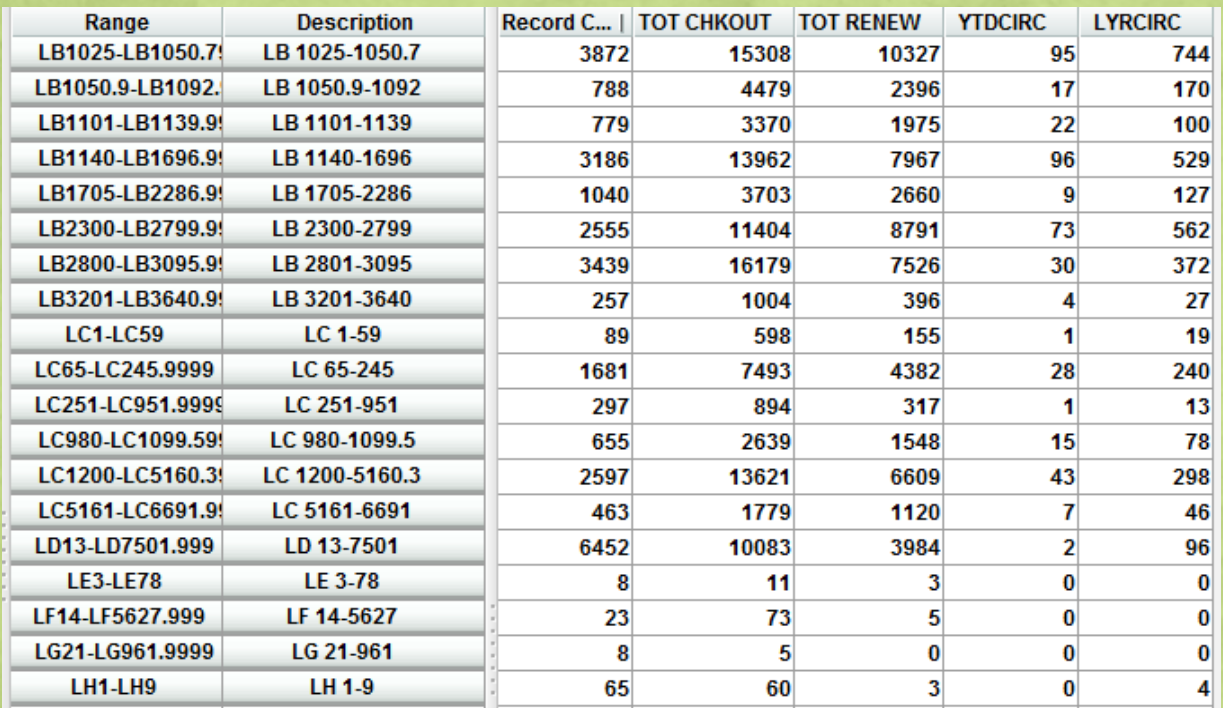

#### Student Success

**EXECTE SCENARIO: The bottom line at universities is student success. You** may be called upon to prove how the library contributes to that success.

> Can we determine how library use correlates to student success rates?

### Student Success

**Tip:** Utilize the powerful capabilities of your Research, Analytics and Reporting (RAR) Department; determine what partnership opportunities there are for the library

#### *Current Project at Sinclair Community College*

- Goal: Show the number of unique library users and get data on the library as a contributing factor to student success
- Tools: Innovative's Scheduler, Create Lists, FTP
- Considerations: Privacy issues, availability (or lack of!) for inn-reach transactions, deduplication, etc.

### Student Success

Hourly Scheduler jobs are run and FTP'd from 8am-9pm, 7 days per week

Job 1 (local) Item OUTDATE is not blank Job 2 (inn-reach) Virtual Patron Record exists

RAR determines reports and analyzes library usage by unique users; comparing existing data on those same users

▪ Scenario: Each quarter you transfer fines to the bursar. Your accounting staff needs particular information about those fines for their records.

**Question 1:** After we transfer patron fines to the bursar, can I get information about those fines?

*Quick Response:* No. (Just kidding!) Create a report using the Fines Paid file.

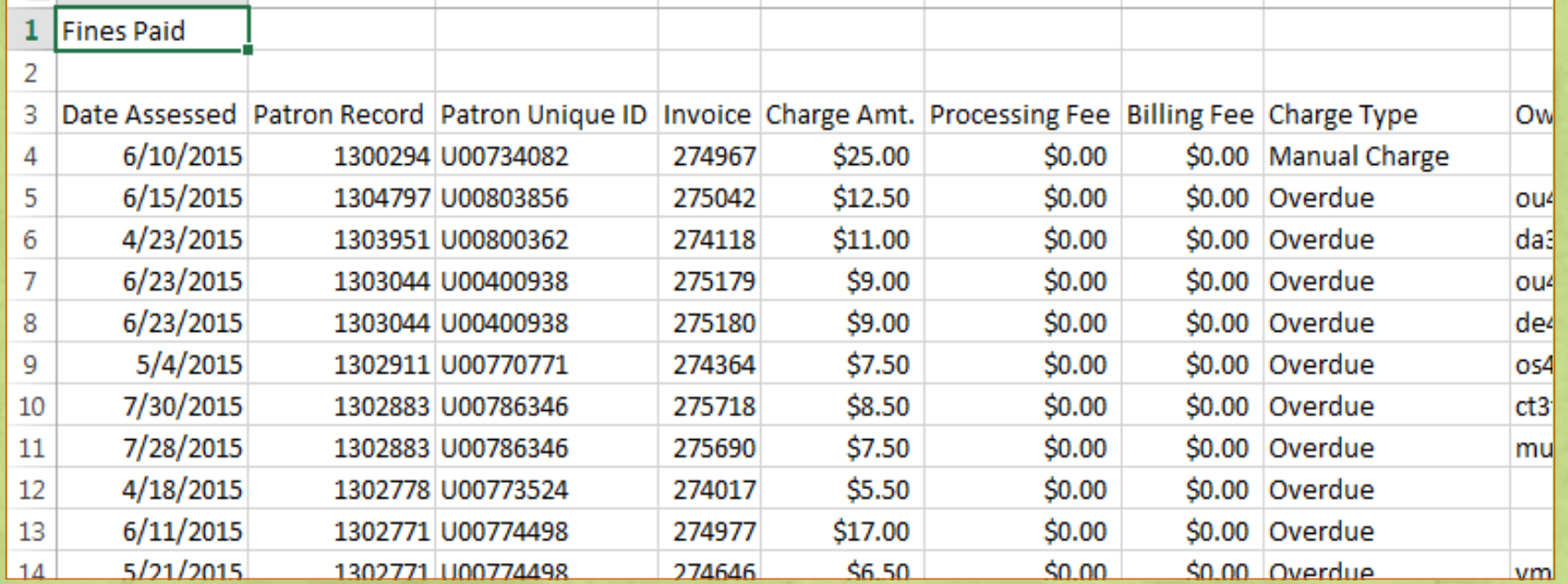

#### *Further Considerations*

- Does your staff need information beyond that available in the Fines Paid File? Is the Fines Paid File currently available in Sierra?
- Try an SQL query of the Sierra database

#### fines\_paid

Each row of fines paid describes a fine that has been removed from a patron's record.

NOTE: This view contains data from the Globally Purge Charges feature.

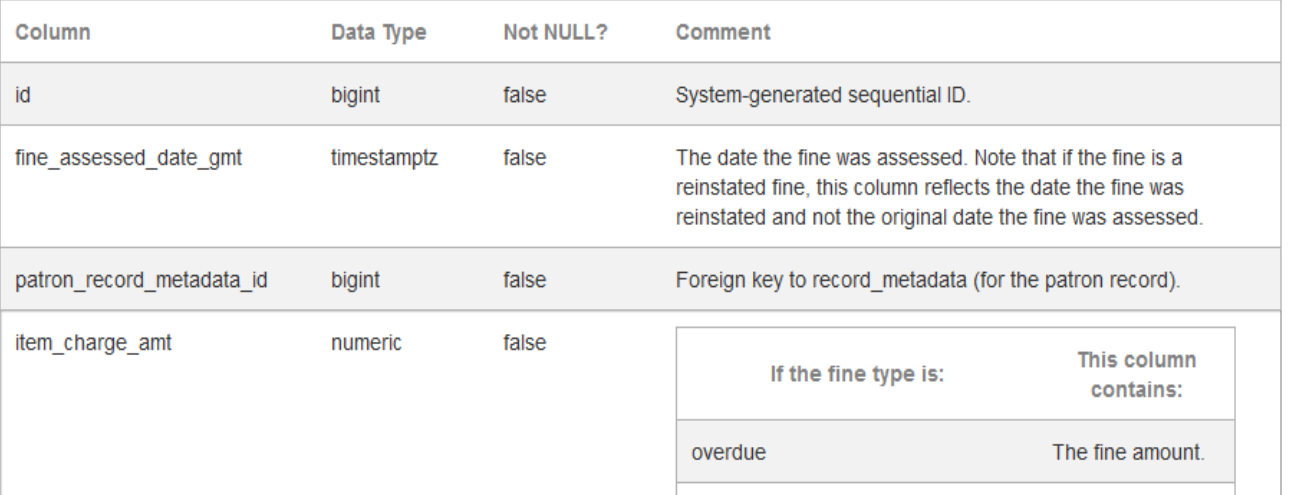

#### *Example Query and Results:*

#### SELEC<sup>T</sup>

checked\_out\_date\_gmt AS CheckedOut,due\_date\_gmt AS DueDate,fine\_assessed\_date\_gmt AS DateAssessed,last\_name||','||first\_name||' '||middle\_name AS PatronName,barcode,record\_num AS recordNumber,invoice\_num AS Invoice,item\_charge\_amt AS ChargeAmount,processing\_fee\_amt AS ProcessingFee,billing\_fee\_amt AS BillingFee,last\_paid\_amt AS LastPmt,CAST(paid\_date\_gmt AS DATE) as createdate,charge\_type\_code AS ChargeType, charge\_location\_code AS ChargeLoc,tty\_num AS StatsGrp,iii\_user\_name AS Initials,description

FROM sierra\_view.fines\_paid,sierra\_view.patron\_record\_fullname,sierra\_view.patron\_view WHERE

sierra\_view.fines\_paid.patron\_record\_metadata\_id=sierra\_view.patron\_record\_fullname.patron\_re cord id

AND sierra\_view.fines\_paid.patron\_record\_metadata\_id=sierra\_view.patron\_view.id AND paid\_date\_gmt >= '2015-04-24'::TIMESTAMP

LIMIT 700;

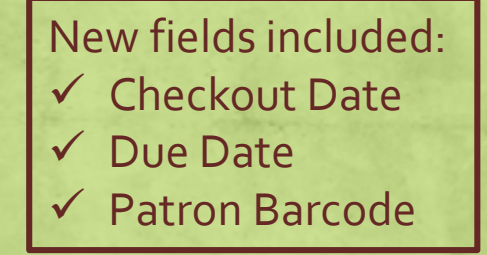

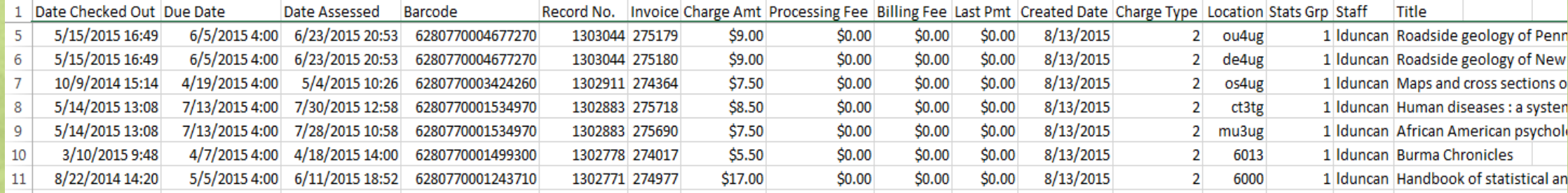

### Avoiding Disaster

- 1. Always view example records before accepting the report
	- You may be overlooking a field that is vital to the project or decisions being made
	- Be sure you are gathering what you intended
- 2. Know your data
	- Patron data talk to your circulation staff to learn about "exceptions" and "special cases"
	- Bibliographic data talk to your cataloging department about "special processes" or "data limitations"
- 3. Create Lists in multiple ways
	- *Expiration date =* versus *Expiration date >*
- 4. Make the reports/data usable
	- Export to Excel and clean-up

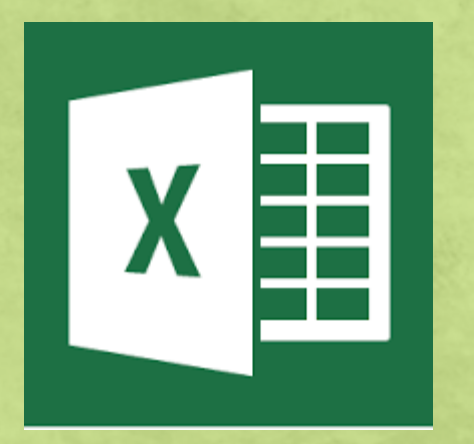

### Help

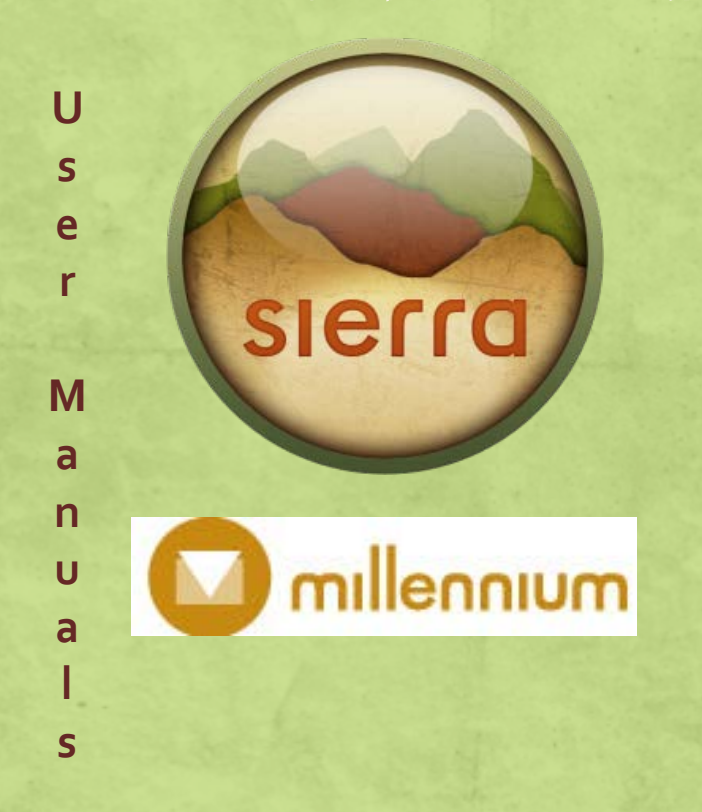

**IUG Clearinghouse**

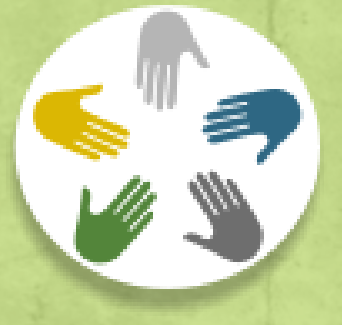

**IUG Conference Programs**

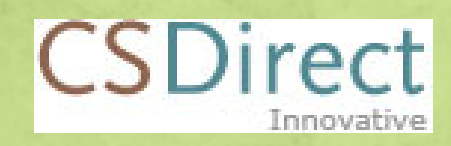

#### **Innovative Documentation**

**Innovative Online Classes**

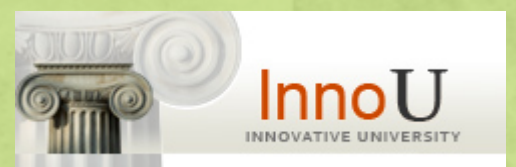

#### Contact

Leigh Duncan Systems Librarian Wright State University Dayton, Ohio 45435

leigh.duncan@wright.edu (937) 775-2570

Andrea Christman Technical Svs and Systems Librarian Sinclair Community College Dayton, Ohio 45402

andrea.christman@sinclair.edu (937) 512-4513